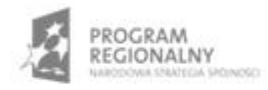

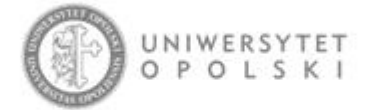

UNIA EUROPEJSKA EUROPEJSKI FUNDUSZ ROZWOJU REGIONALNEGO

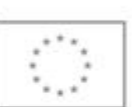

Projekt współfinansowany ze środków Europejskiego Funduszu Rozwoju Regionalnego w ramach RPO WO 2007-2013

"Rozbudowa infrastruktury informatycznej Uniwersytetu Opolskiego do wdrożenia platformy e-learningowej<br>i kompleksowego systemu obsługi studiów"<br>Umowa o dofinansowanie nr RPOP.02.02.00-16-002/09-00 z dnia 22.01.2010 r.

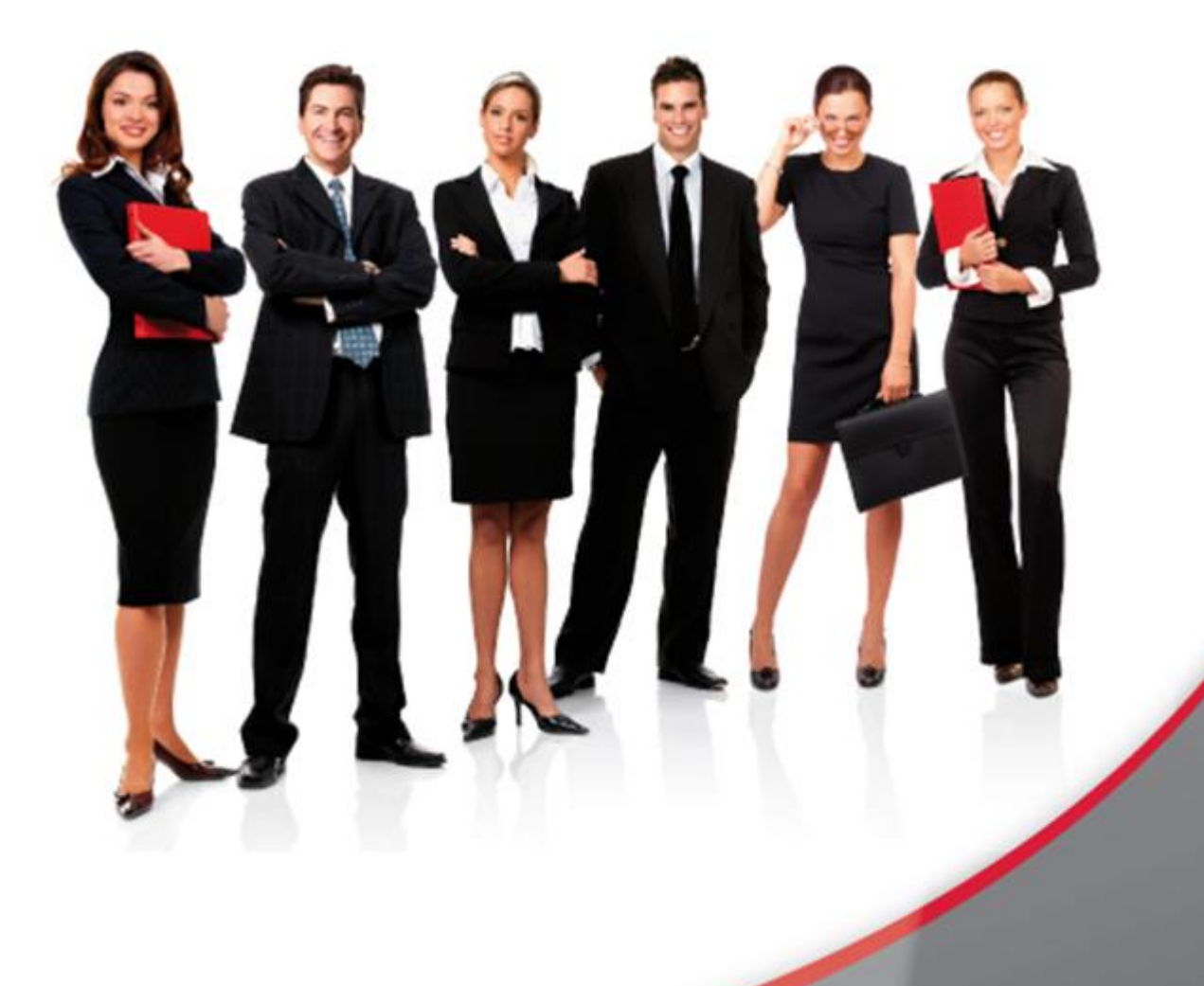

## Karta Informacyjna

Kontakt: 4system Polska, ul. Botaniczna 70, 65-392 Zielona Góra, kontakt@4system.com

## Przenoszenie ścieżki szkoleniowej do archiwum

## **Chcąc przenieść ścieżkę szkoleniową do archiwum należy:**

- przejść do Portal>>eLearning>>Ścieżki szkoleniowe>>Aktualne,
- zaznaczyć checkbox na początku rekordu ścieżki szkoleniowej,
- z rozwijanego menu "Czynność" w lewym dolnym rogu wybrać opcję "Przenieś do archiwum".

Dodaj ścieżke szkoleniowa Dodaj ścieżkę szkoleniową na podstawie szkolenia Utwórz kopię Przenieś do archiwum \*fcsv export start]\* Export do CSV \*[csv\_export\_end]\*